## **Issues Not Added to a Structure when Using Links Synchronizer or Import**

## **Question**

I'm trying to use Links synchronizer (Import) with link type X but the issues are not added to the structure.

## Answer

Unless **Exclusive Mode** option is not turned on, Links synchronizer does not add issues to the structure.

If you'd like to add **all** issues that have a link of type X to the structure, run Import with Exclusive Mode turned on.

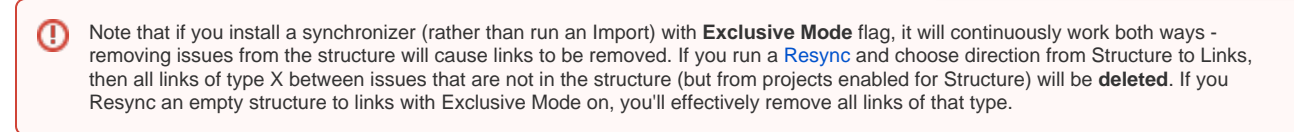

If you'd like to add **some** of the linked issues to the structure, you need to first add them via [Search](https://wiki.almworks.com/display/structure014/Searching+and+Filtering) or [Saved Filter Synchronizer](https://wiki.almworks.com/display/structure014/Saved+Filter+Synchronizer), and then run Import **without** Exclusive Mode flag, or install and resync a synchronizer.

See also: [Links Synchronizer](https://wiki.almworks.com/display/structure014/Links+Synchronizer)